# Les SMA multi-niveaux pour l'épidémiologie

Sébastien Picault Y.L. Huang, V. Sicard, F. Beaudeau, P. Ezanno

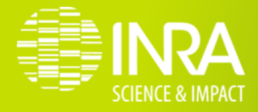

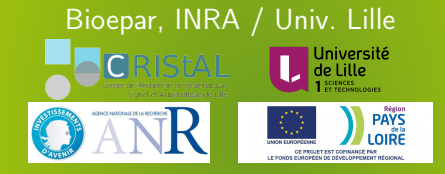

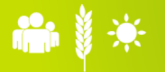

JFSMA 2017, Caen

<span id="page-1-0"></span>

## Améliorer la santé animale

#### Diversité de causes

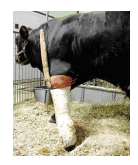

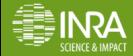

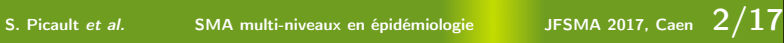

## Améliorer la santé animale

#### Diversité de causes

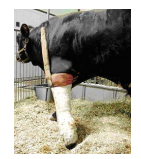

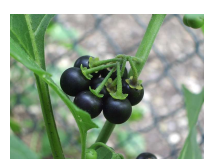

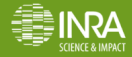

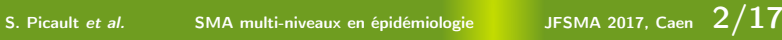

## Améliorer la santé animale

#### Diversité de causes

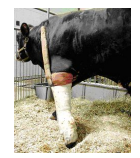

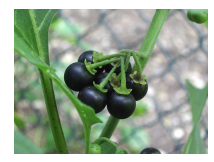

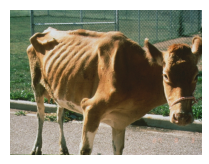

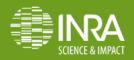

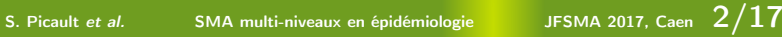

## Améliorer la santé animale

#### Diversité de causes

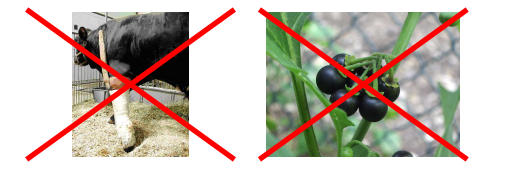

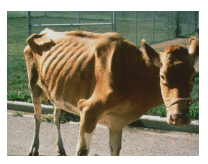

#### Impacts sévères

- $\blacktriangleright$  santé publique
- $\blacktriangleright$  qualité de l'alimentation
- $\triangleright$  coût financier et humain

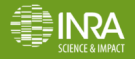

S. Picault et al. SMA multi-niveaux en épidémiologie JFSMA 2017, Caen  $2/17$ 

# Projet MIHMES

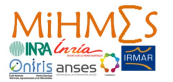

- **modèles mécanistes en épidémiologie animale** 
	- ▶ 4 maladies enzootiques non réglementées
	- modèles multi-échelles
	- multiples *paradigmes* de modélisation
	- intégration de données
- proposer et évaluer des mesures de contrôle

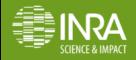

# Projet MIHMES

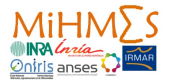

- **IM** modèles mécanistes en épidémiologie animale
	- ▶ 4 maladies enzootiques non réglementées
	- modèles multi-échelles
	- multiples **paradigmes** de modélisation
	- **intégration de données**
- proposer et évaluer des mesures de contrôle

#### Pérennité du projet

- connaissances et savoir-faire
- $\triangleright$  utilité pratique (outils d'aide au conseil)

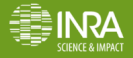

## Situation actuelle

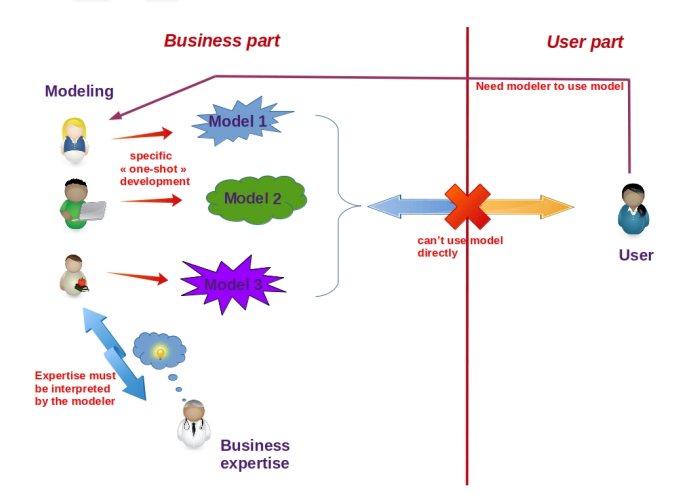

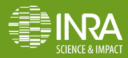

# Objectifs (framework EMuLSion)

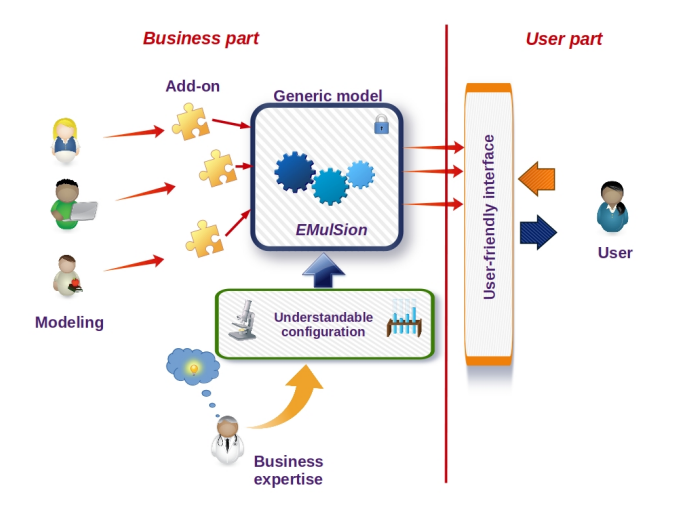

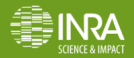

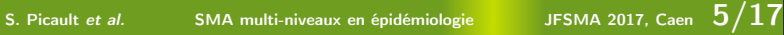

<span id="page-9-0"></span>

## Ingénierie des connaissances

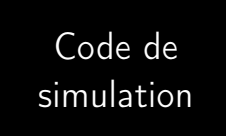

« Boîte noire »

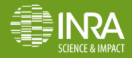

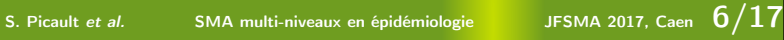

## Ingénierie des connaissances

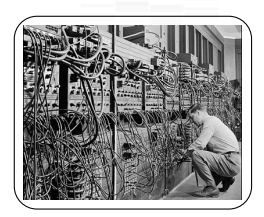

Code ad hoc

- $\blacktriangleright$  dur à programmer
- $\blacktriangleright$  faible fiabilité
- $\blacktriangleright$  faiblement évolutif

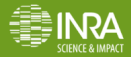

[Introduction](#page-1-0) **[Principes méthodologiques et logiciels](#page-9-0)** [Exemple : la fièvre Q](#page-27-0) [Conclusion](#page-33-0)<br>00000 0000 0000 0000 0000 0000 0

## Ingénierie des connaissances

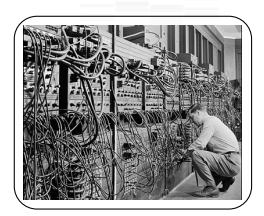

Code ad hoc

 $\rightarrow$  dur à programmer  $\rightarrow$  architecture logicielle  $\triangleright$  faible fiabilité  $\rightarrow$  standardisation + tests + versioning faiblement évolutif  $\rightarrow$  ???

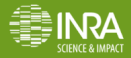

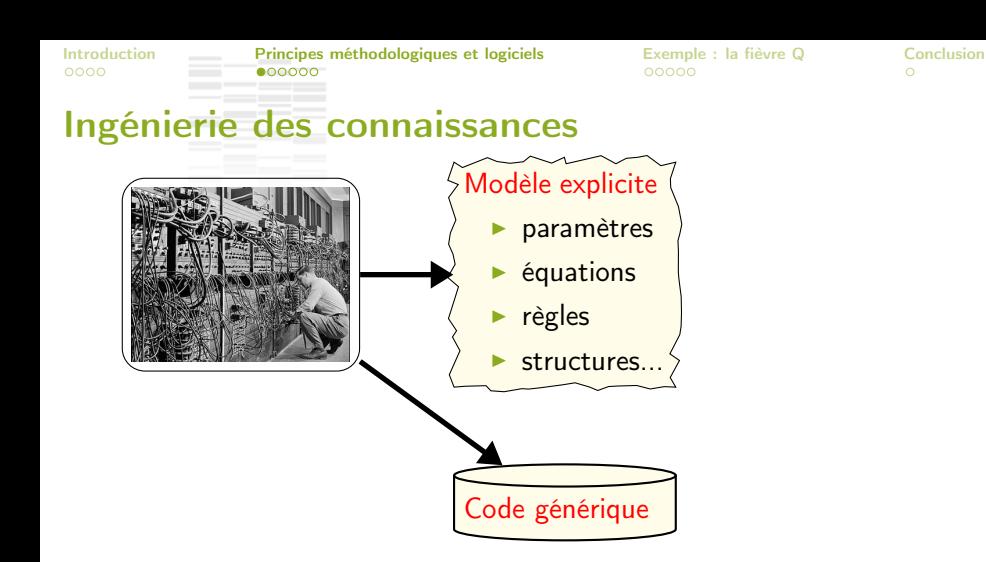

#### séparation déclaratif / procédural

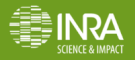

S. Picault et al. SMA multi-niveaux en épidémiologie JFSMA 2017, Caen  $6/17$ 

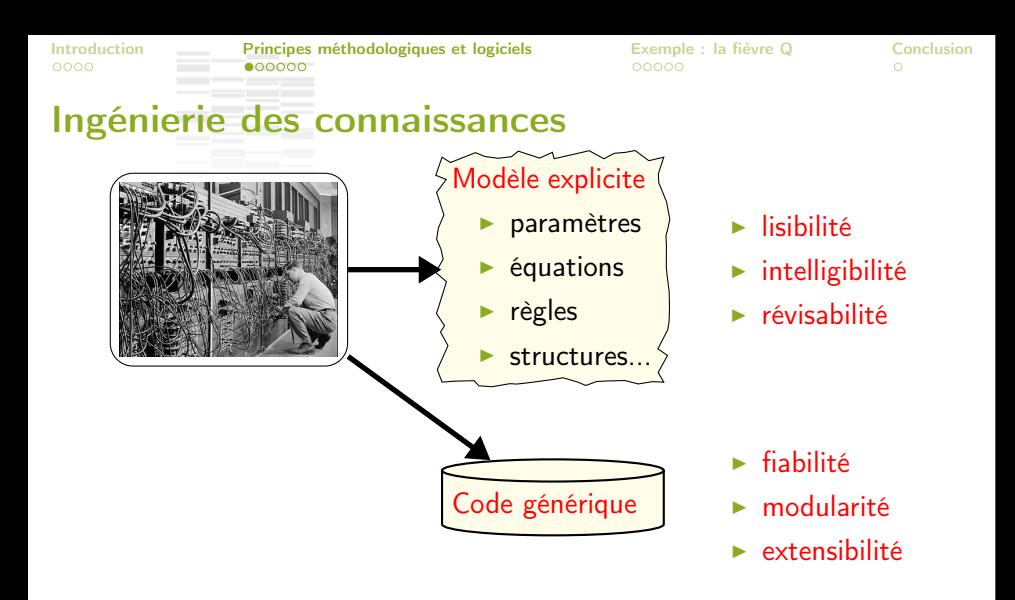

#### séparation déclaratif / procédural

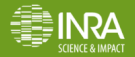

S. Picault et al. SMA multi-niveaux en épidémiologie JFSMA 2017, Caen  $\frac{6}{16}$ 

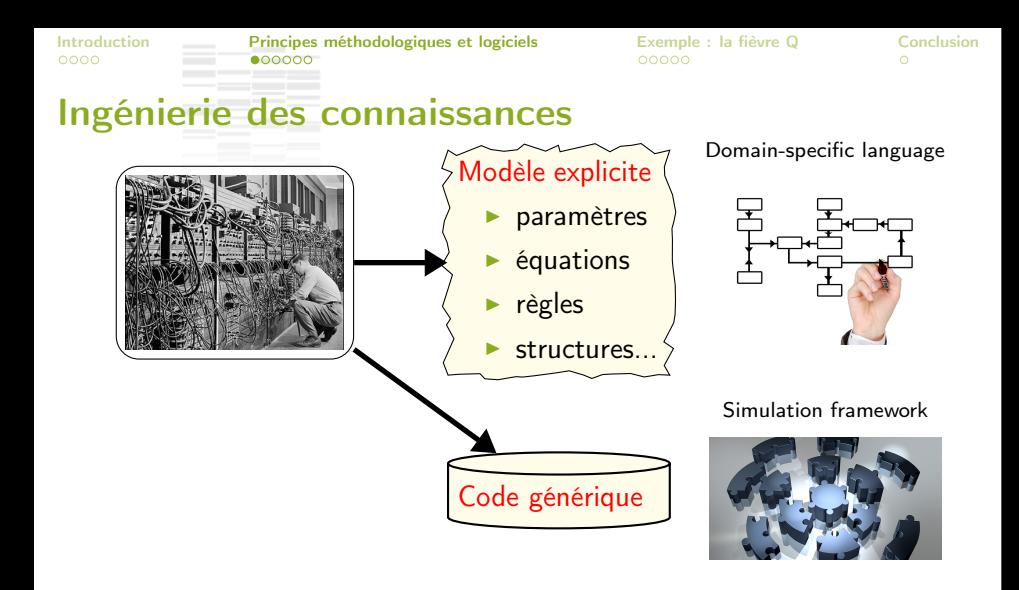

#### séparation déclaratif / procédural + modularité

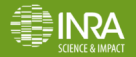

S. Picault et al. SMA multi-niveaux en épidémiologie JFSMA 2017, Caen  $6/17$ 

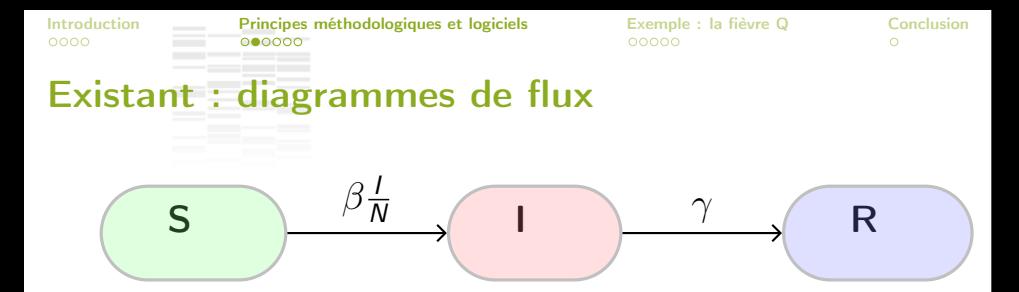

**In traduction immédiate en système EDO** 

$$
\begin{cases}\n\frac{dS}{dt} = -\beta \frac{I}{N} S \\
\frac{dl}{dt} = \beta \frac{I}{N} S - \gamma I \\
\frac{dR}{dt} = \gamma I\n\end{cases}
$$

 $\triangleright$  indépendant du paradigme (compartiments vs. IBM)

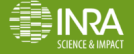

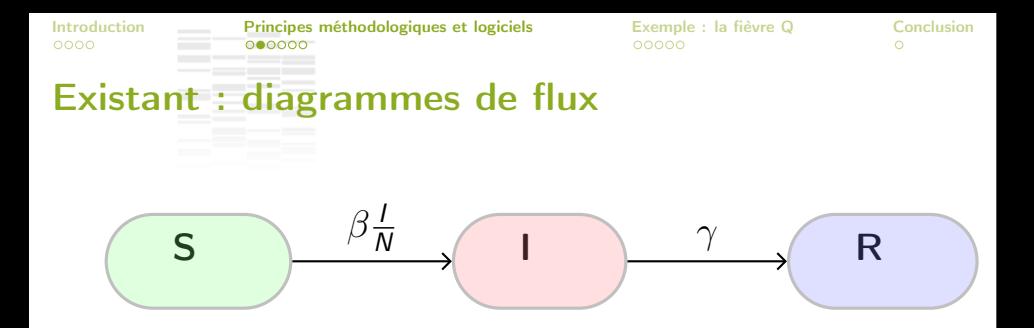

- **In traduction immédiate en système EDO**
- $\triangleright$  indépendant du paradigme (compartiments vs. IBM)

mais :

- beaucoup d'implicite (durées, actions...)
- $\triangleright$  mélanges de domaines (ex : infection + démographie)
- $\triangleright$  orienté populations

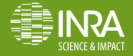

### Transformation en machines à états

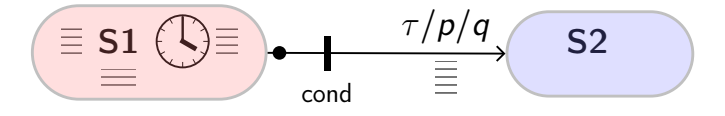

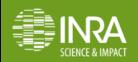

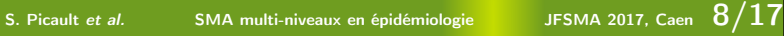

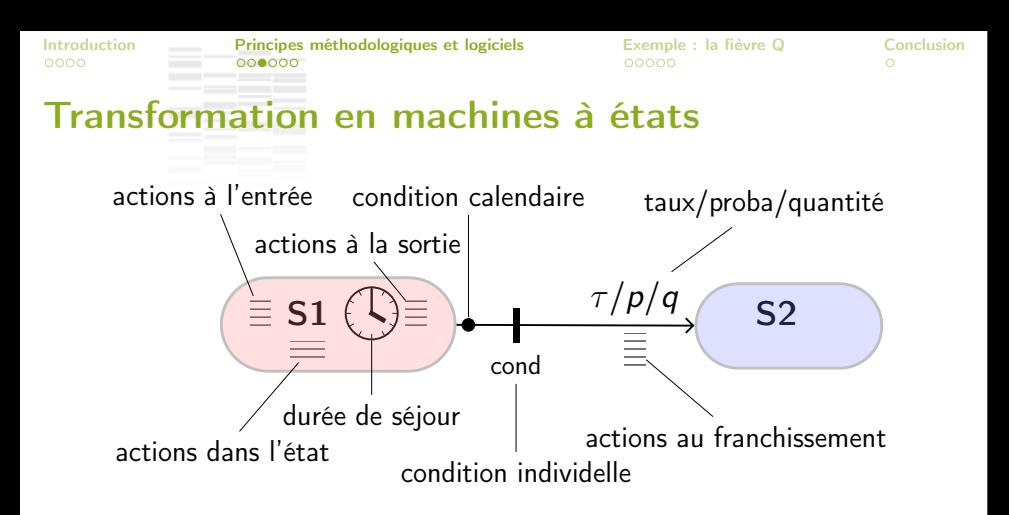

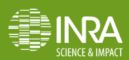

S. Picault et al. SMA multi-niveaux en épidémiologie JFSMA 2017, Caen  $3/1$ 

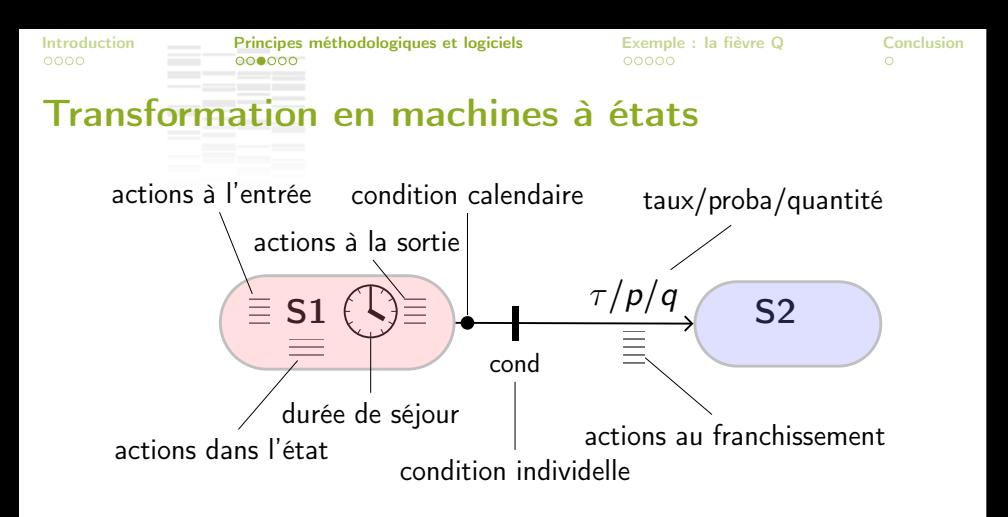

- $\triangleright$  un seul processus (e.g. infection, démographie, gestation...)
- durées, conditions, actions individuelles explicites
- orienté individus

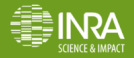

## Multiplicité des échelles et des paradigmes. . . .

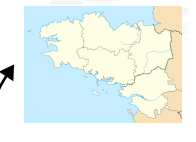

échelle régionale

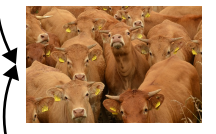

échelle troupeau

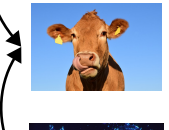

échelle individu

échelle intra-hôte

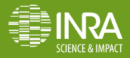

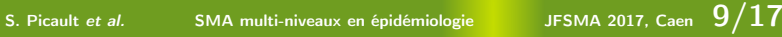

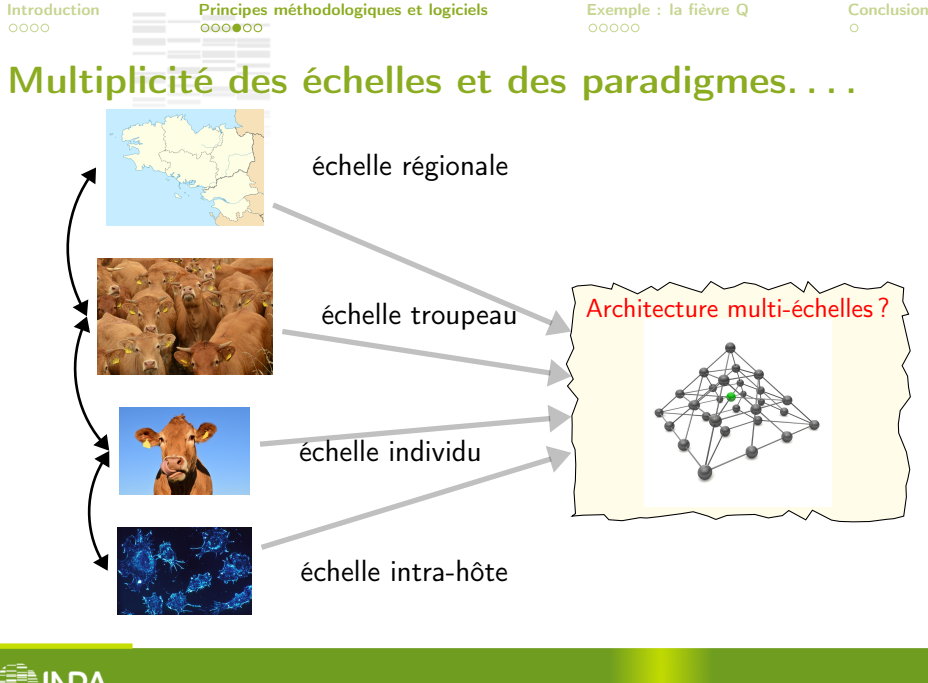

S. Picault et al. SMA multi-niveaux en épidémiologie JFSMA 2017, Caen  $9/17$ 

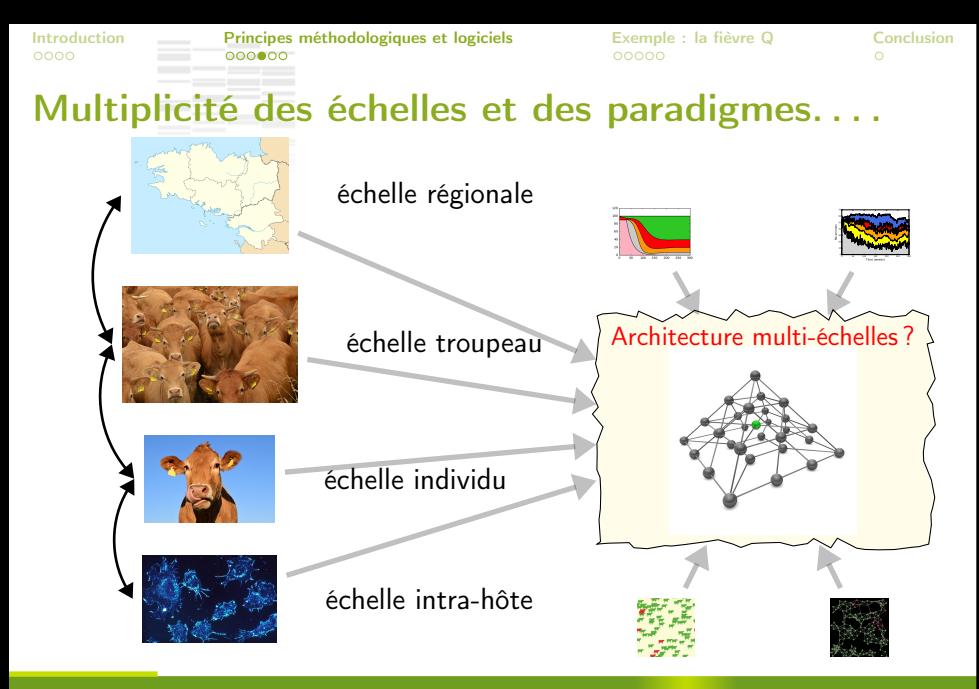

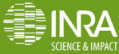

S. Picault et al. SMA multi-niveaux en épidémiologie JFSMA 2017, Caen  $9/17$ 

### encapsulé dans des agents multi-niveaux

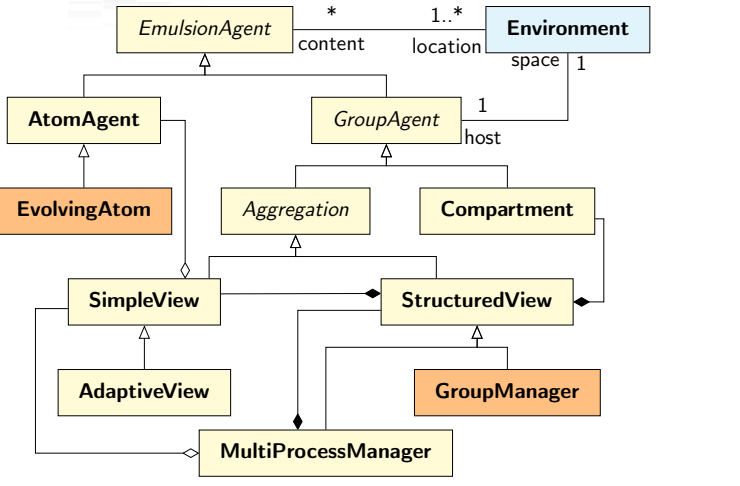

application de [Mathieu et al 2016]

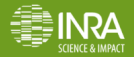

[Introduction](#page-1-0) **[Principes méthodologiques et logiciels](#page-9-0)** [Exemple : la fièvre Q](#page-27-0) [Conclusion](#page-33-0)<br>0000 00000 00000 00000 00000 00000 0000 0

#### Regroupements par processus

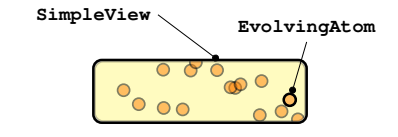

IBM :

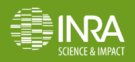

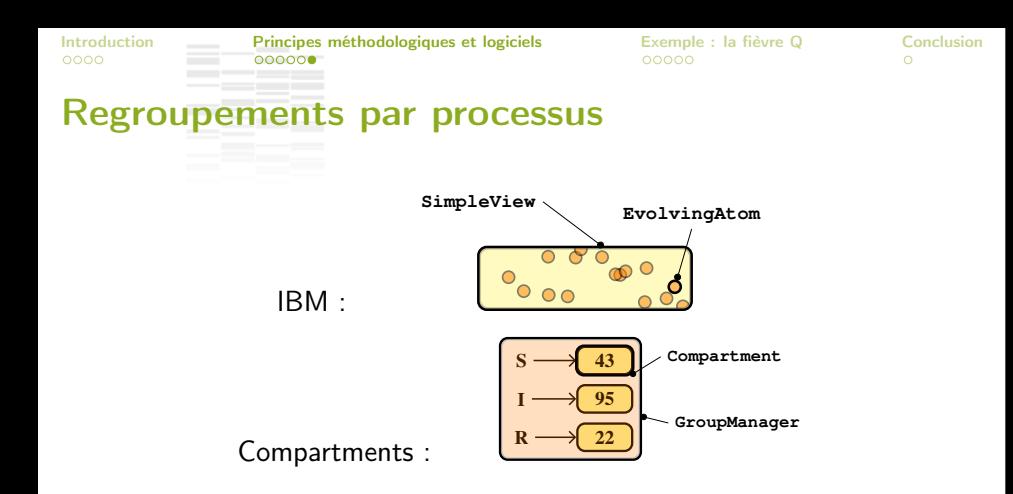

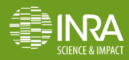

S. Picault et al. SMA multi-niveaux en épidémiologie JFSMA 2017, Caen  $11/17$ 

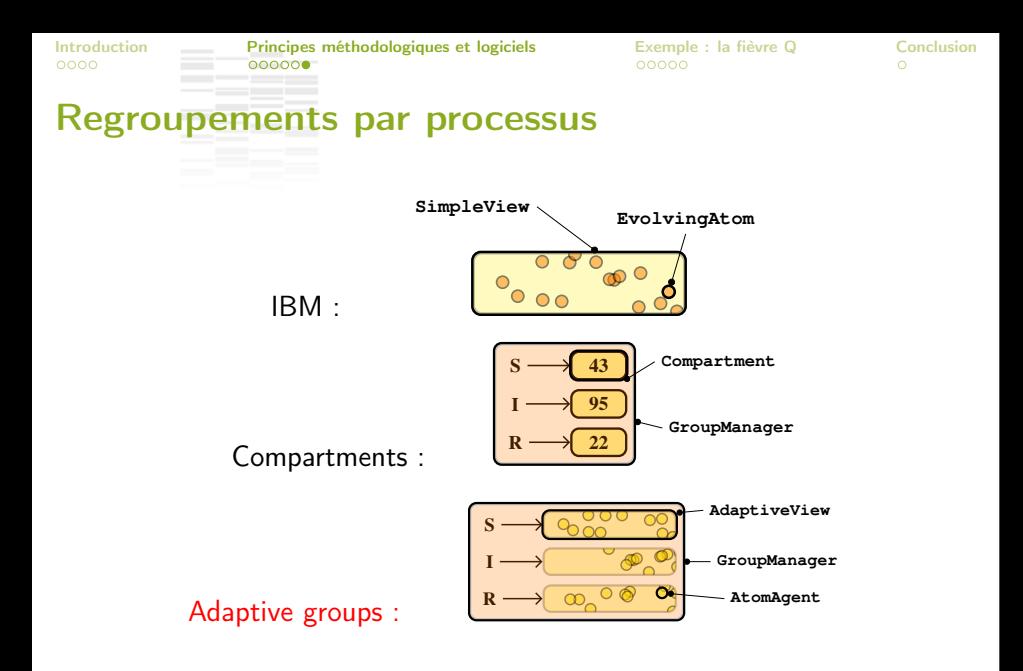

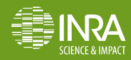

S. Picault et al. SMA multi-niveaux en épidémiologie JFSMA 2017, Caen  $11/17$ 

<span id="page-27-0"></span>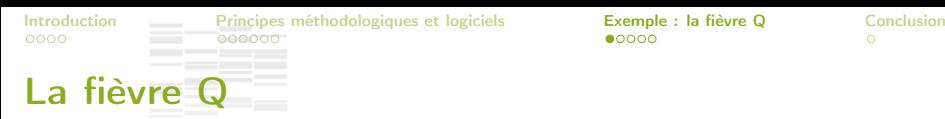

- zoonose endémique des ruminants
- nodèle centré individus intra-troupeau (Courcoul et al. 2011)
- **In données sur l'incidence inter-troupeaux**

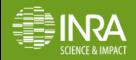

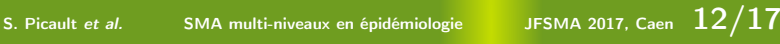

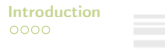

La fièvre Q

[Introduction](#page-1-0) **Exemple : [Principes méthodologiques et logiciels](#page-9-0)** [Exemple : la fièvre Q](#page-27-0) [Conclusion](#page-33-0)

 $0000c$ 

- zoonose endémique des ruminants
- modèle centré individus intra-troupeau (Courcoul et al. 2011)
- données sur l'incidence inter-troupeaux

#### Banc d'essai pour les principes d'EMuLSion

- 1. Expliciter le modèle
- 2. Le simplifier
- 3. Explorer des hypothèses alternatives
- 4. Passer à l'échelle inter-troupeaux
- 5. Calibrer la transmission aérienne

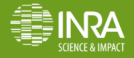

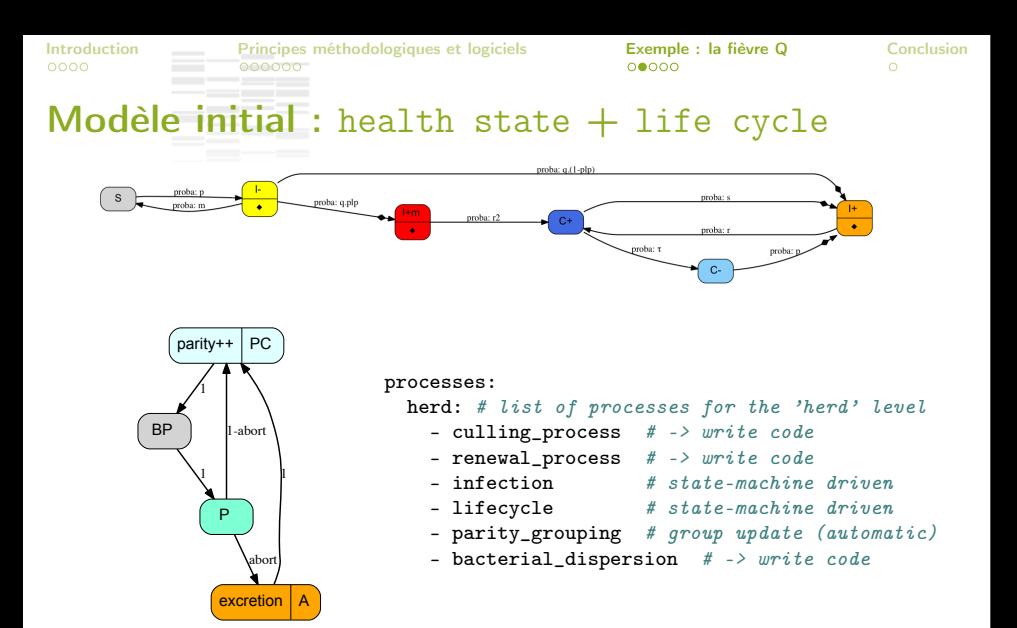

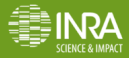

S. Picault et al. SMA multi-niveaux en épidémiologie JFSMA 2017, Caen  $13/17$ 

#### Architecture multi-niveaux

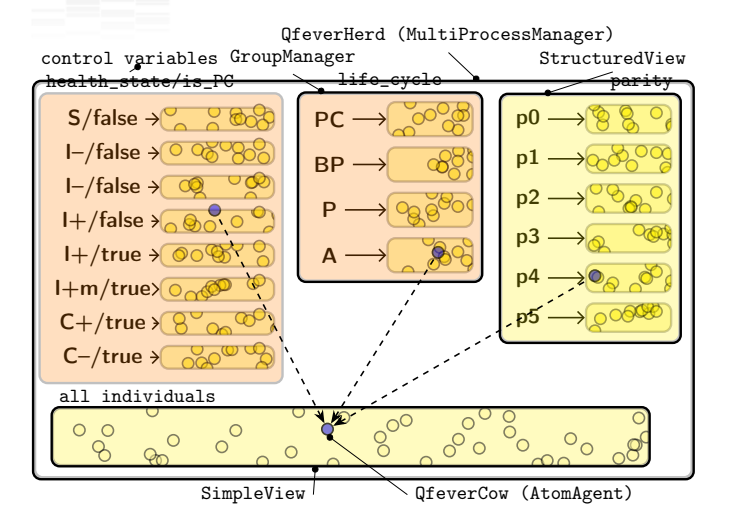

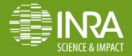

## Comparaison / modèle de référence

comparaison avec modèle intra-troupeau (Courcoul et al. 2011)

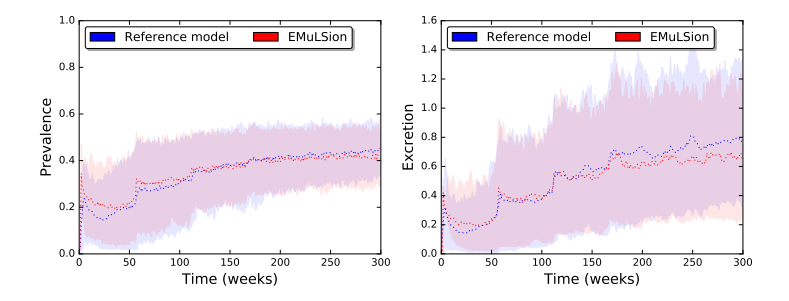

- simplification du modèle intra-troupeau
- extension et calibration du modèle inter-troupeaux

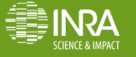

## Exploring assumptions

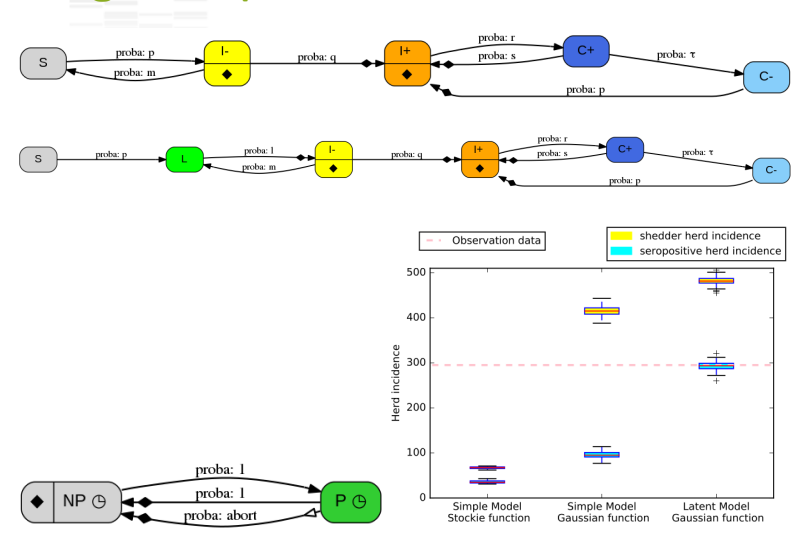

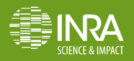

S. Picault et al. SMA multi-niveaux en épidémiologie JFSMA 2017, Caen  $16/17$ 

<span id="page-33-0"></span>

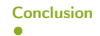

## Work in progress !

- application à d'autres maladies  $+$  tutoriels
	- $\rightarrow$  large spectre de fonctionnalités en épidémiologie
- $\blacktriangleright$  avantages :
	- réduire le temps de développement des modèles
	- $\triangleright$  améliorer fiabilité  $\pm$  réutilisabilité
	- $\triangleright$  explorer rapidement des hypothèses alternatives
	- description explicite et lisible des modèles

#### Retour vers les SMA

- $\triangleright$  travail sur les patterns de conceptions de SMA multi-niveaux
- agrégation / désagrégation adaptatives

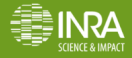